Redakční systém odborného časopisu s podporou exportu do digitální knihovny

Uživatelská příručka

\$Revision: 1561\$

# **Obsah**

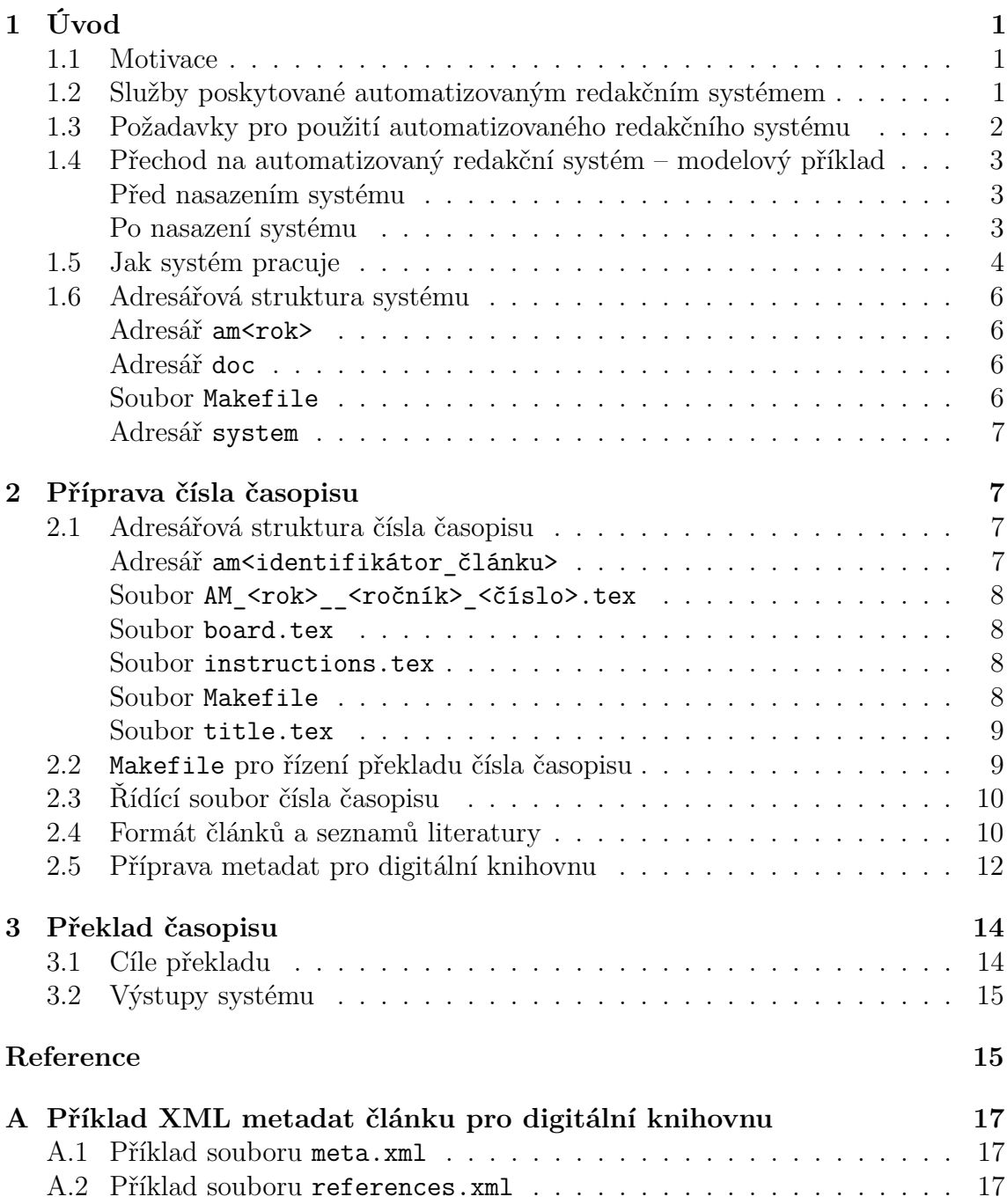

## <span id="page-2-0"></span>**1 Úvod**

### <span id="page-2-1"></span>**1.1 Motivace**

S rozvojem digitálních knihoven, který pozorujeme v dnešní době, vzniká přirozená potřeba automatizovaného získávání dat pro tyto knihovny. A to nejen dat historických publikací, ale také dat pro nově vydávané publikace.

V současnosti vydavatelé často používají nějaký druh automatizovaného procesu zpracování dokumentů, který je mnohdy založen na XML. Formát XML umožňuje uživatelům oddělit vizuální podobu dokumentu od jeho obsahu. To je důležité nejen pro databázové publikování, ale také pro získávání metadat z dokumentů.

Typografický systém TEX, hojně užívaný k vydávání odborných (zejména matematických) časopisů, je také dobrý v oddělení formátování od obsahu (při dodržení jisté autorské disciplíny při psaní zdrojových textů). Publikační proces tedy může být snadno založen na TEXu a/nebo XML.

Tento manuál se zabývá automatizovaným redakčním systémem pro přípravu odborného časopisu sázeného LATEXem s podporou exportu XML metadat pro digitální knihovnu. Je založen na volně dostupných nástrojích, především pak na typografickém systému T<sub>EX</sub> s makronadstavbou L<sup>A</sup>T<sub>EX</sub> a vychází z redakčního systému projektu CEDRAM [\[1\]](#page-16-2).

Tato verze manuálu se zabývá konkrétně implementací systému v redakci časopisu Archivum Mathematicum vydávaného Masarykovou univerzitou a exportem jeho metadat pro Českou digitální matematickou knihovnu (projekt DML-CZ) [\[2\]](#page-16-3).

## <span id="page-2-2"></span>**1.2 Služby poskytované automatizovaným redakčním systémem**

Redakční systém poskytuje nástroje pro automatizované vydávání časopisu LATFXem s využitím třídy dokumentu vycházející z amsart.cls. Poskytuje tyto automatizované služby:

- ∙ Články každého čísla časopisu jsou dle předpisu přeloženy a sesazeny do jediného výsledného dokumentu ve formátech PDF a PS,
- ∙ je vygenerována obálka čísla s obsahem ve formátech PDF a PS,
- ∙ jsou vygenerovány zrcadlové tiskové předlohy s ořezovými značkami ve formátech PDF a PS,
- ∙ je vygenerována elektronická podoba časopisu pro vystavení na webu,
- ∙ jsou vygenerovány formuláře pro recenzní řízení pro Zentralblatt,
- ∙ jsou vygenerována (a na požádání automaticky odeslána) archivní metadata pro digitální knihovnu,
- ∙ jsou vygenerovány další pomocné výstupy.

## <span id="page-3-0"></span>**1.3 Požadavky pro použití automatizovaného redakčního systému**

Redakční systém je určen k běhu na unixových systémech a vyžaduje funkční instalaci TEXu a některých dalších obvyklých unixových nástrojů, které při své práci používá. Vyžadovány jsou:

- ∙ Distribuce TEXu (např. distribuce TEX Live [\[3\]](#page-17-0) s programy pdflatex, latex, bibtex, dvips a detex, T<sub>E</sub>Xovými fonty, styly a dalšími podpůrnými nástroji pro sazbu TEXem),
- ∙ program Tralics [\[4\]](#page-17-1) (pro operační systém Linux zkompilovaná podoba programu je součástí systému, vizte sekci [1.6 na straně 7\)](#page-8-0),
- ∙ unixových shell bash a další obvyklé unixové pomocné programy (cat, grep,  $ln, m$ kdir, mv, rm, sed, tail, touch...),
- ∙ archivační programy gzip a zip,
- ∙ pomocné programy pro práci s PDF z balíku GhostScript (pdfopt, ps2pdf14 . . . ),
- ∙ pomocné programy pro práci s PDF z balíku Xpdf (pdftops, pdftotext . . . ),
- ∙ XSLT procesor xsltproc.

Doporučena je také instalace správce citačních databází JabRef [\[5\]](#page-17-2), který usnadňuje vytváření a úpravy seznamů citací ve formátu BibTFX. Ten je používán pro údržbu dobře označkovaných seznamů literatury jednotlivých článků časopisu (vizte sekci [2.4](#page-11-1) [na straně 10\)](#page-11-1).

TEXové styly z adresáře system/texmf-local (vizte sekci [1.6 na straně 7\)](#page-8-0) užívané systémem jsou platformně nezávislé a je možné je použít pro překlad dokumentů na libovolném systému, kde je k dispozici instalace TEXu. To umožňuje připravit textové podklady např. na platformě MS Windows a teprve finální překlad generující veškeré poklady provést na unixovém systému.

Systém byl připraven tak, aby kladl pokud možno minimální nároky na uživatele a pracovní prostředí. Speciální instalace ani administrátorská práva k operačnímu systému nejsou vyžadovány. Adresářovou strukturu redakčního systému stačí nakopírovat na libovolné místo na disku a systém je připraven k použití.

## <span id="page-4-0"></span>**1.4 Přechod na automatizovaný redakční systém – modelový příklad**

Pro ilustraci použití automatizovaného redakčního systému následuje modelový příklad způsobu práce redakce matematického časopisu před jeho nasazením a po jeho nasazení.

#### **Před nasazením systému**

<span id="page-4-1"></span>Redakce přijímá články ve formátu LAT<sub>EX</sub> ve třídě dokumentu amsart.cls. Články pro nové číslo časopisu jsou shromažďovány ve zvolené adresářové struktuře. Redakce u jednotlivých článků provede korektury, upraví je do požadované grafické podoby a po finálním zalomení jednotlivých článků u každého z nich ručně nastaví číslo první strany tak, aby po sestavení všech článků do nového čísla časopisu číslování stran odpovídalo.

Po dokončení přípravy jednotlivých článků redakce ručně vytvoří obsah nového čísla (názvy článků, autoři, čísla stran) a upraví údaje na obálce časopisu (číslo, ročník apod.). Všechny články a obálka jsou jeden po druhém přeloženy a spojovány do PDF pro odeslání do tiskárny (tzn. s ořezovými značkami a v zrcadlovém provedení).

Pro nové číslo časopisu je ručně vytvořena jeho elektronická verze – všechny články jsou jeden po druhém přeloženy bez ořezových značek a zrcadlení a odkázány z ručně editovaných webových stránek se základními údaji o každém článku (název, autoři, abstrakt apod.).

Metadata pro digitální knihovnou nejsou vytvářena, žádné podklady nejsou předávány.

#### **Po nasazení systému**

<span id="page-4-2"></span>Redakce přijímá články ve formátu LATEX ve třídě dokumentu amsart.cls. Články pro nové číslo časopisu jsou shromažďovány v jednoduché adresářové struktuře (vizte sekci [1.6 na straně 6\)](#page-7-1) a je vytvořen jednoduchý TEXový řídící soubor, který obsahuje

informaci o pořadí článků v daném čísle časopisu, rok vydání, ročník, číslo a číslo první strany prvního článku čísla (vizte sekci [2.3 na straně 10\)](#page-11-0).

Třída dokumentu v hlavičce každého článku je opravena na cedram.cls, která oproti amsart.cls mírně rozšiřuje vyznačení důležitých informací o článku. Seznamy literatury u všech článků jsou převedeny do BibT<sub>E</sub>Xových databází (pokud je nedodaly sami autoři článků), které obsahují vyznačení významu jednotlivých polí bibliografického záznamu. Pro podrobnější informace o formátování článků vizte sekci [2.4 na straně 10.](#page-11-1) Uvedené úpravy jsou nutné pro automatické vygenerování kvalitně označkovaných metadat pro digitální knihovnu.

Redakce u jednotlivých článků provede korektury a upraví je do požadované grafické podoby. Všechny další potřebné akce jsou automatizovaně provedeny zavoláním programu make s odpovídajícím cílem (vizte sekci [3.1 na straně 14\)](#page-15-1) – všechny články jsou přeloženy se správnými čísly stran a spojeny do PDF pro odeslání do tiskárny, stejně tak je vytvořena obálka se správnými údaji a automaticky vygenerovaným obsahem, přímo z dat uvedených ve zdrojových textech článků jsou vytvořeny i webové stránky čísla. (Přehled všech výstupů systému naleznete v sekci [1.2 na straně 1.](#page-2-2)) Vedle toho jsou vytvořena metadata a další podklady pro digitální knihovnou a na pokyn redaktora elektronicky předána přímo do knihovny.

### <span id="page-5-0"></span>**1.5 Jak systém pracuje**

Z uživatelského pohledu není nový systém příliš odlišný od "tradičního" způsobu přípravy nového čísla časopisu sázeného LAT<sub>E</sub>Xem s použitím třídy amsart.cls. Používaná třída dokumentu cedram.cls je založena na třídě amsart.cls a obsahuje pouze mírně rozšířenou množinu uživatelských maker.

Základem každého čísla v novém systému je řídící soubor (vizte sekci [2.3 na](#page-11-0) [straně 10\)](#page-11-0) a sada nezávislých článků v oddělených adresářích (vizte sekci [2.1 na](#page-8-3) [straně 7\)](#page-8-3). Jednoduché schéma práce systému můžete vidět na obrázku [1 na následující](#page-6-0) [straně.](#page-6-0)

Celé zpracování je řízeno přímo z třídy dokumentu pomocí T<sub>E</sub>Xového příkazu \write18. Tento příkaz umožňuje uživateli vykonávat běžné příkazy operačního systému přímo z T<sub>E</sub>Xového zdrojového textu.<sup>[1](#page-5-1)</sup> Touto cestou jsou článková metadata pomocí Tralicsu přeložena přímo do XML. (Krok 2b na obrázku [1 na následující](#page-6-0) [straně.](#page-6-0))

<span id="page-5-1"></span><sup>&</sup>lt;sup>1</sup>Použití příkazu \write18 musí být z bezpečnostních důvodů uživatelem explicitně povoleno zadáním -shell-escape nebo obdobného argumentu na příkazovém řádku při spuštění TFXu. Redakční systém toto provádí automaticky.

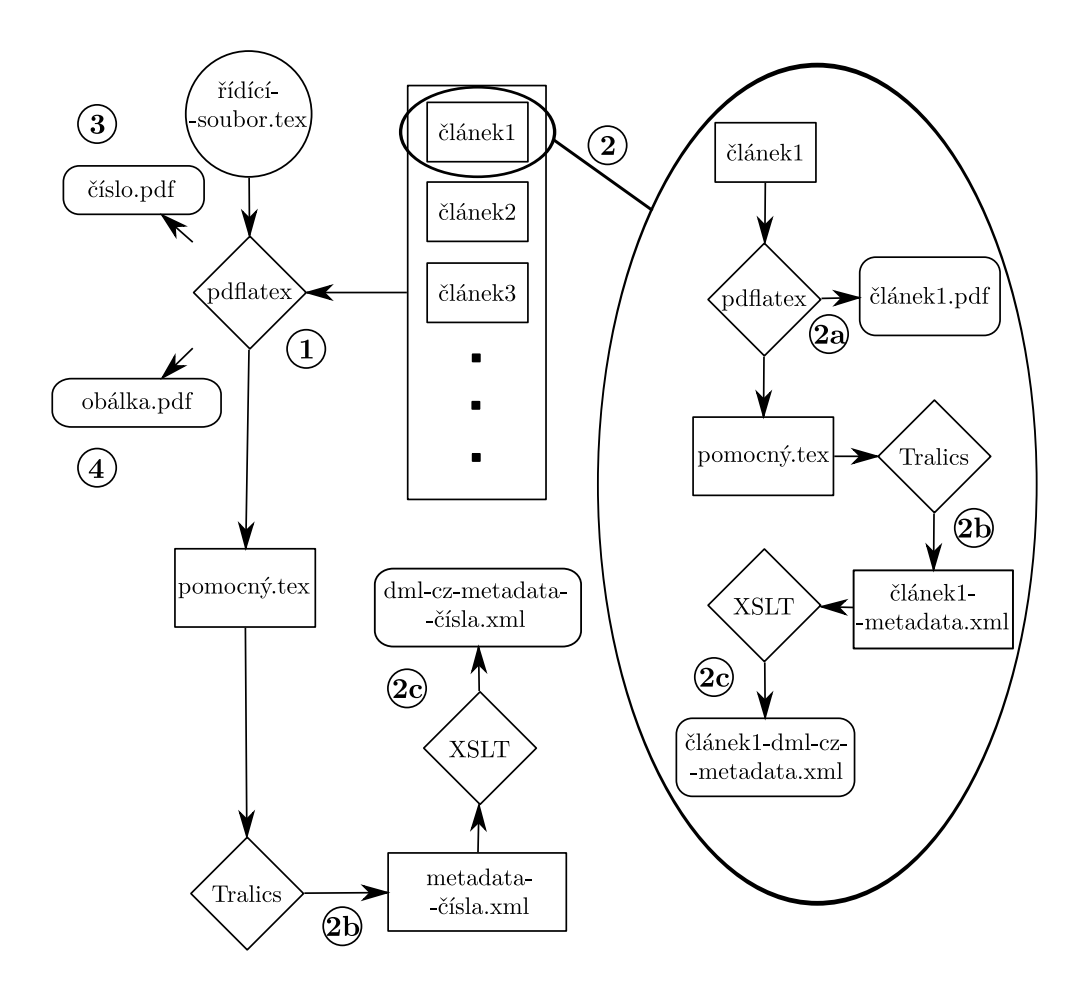

<span id="page-6-0"></span>Obrázek 1: Schéma práce automatizovaného redakčního systému

Překlad řídícího souboru pdflatexem (krok 1 na obrázku [1\)](#page-6-0) spustí celou řadu automatických akcí, mimo jiné jsou všechny články nezávisle na sobě přeloženy. Překlad vyprodukuje PDF každého článku (krok 2a) a tato PDF jsou následně sloučena do jednoho finálního PDF čísla časopisu (krok 3). Dále je vyprodukováno PDF s obálkou časopisu (krok 4) obsahující i automaticky vygenerovaný obsah. Vedlejším efektem překladu je vytvoření metadat (krok 2b).

Velkou výhodou tohoto způsobu překladu je úplná izolace každého článku. Je tedy vyloučen jakýkoli konflikt mezi autorsky (pře)definovanými makry používanými v jednotlivých článcích.

## <span id="page-7-0"></span>**1.6 Adresářová struktura systému**

Adresářová struktura systému je následující:

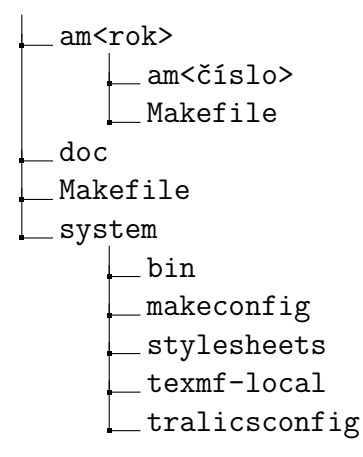

#### **Adresář am<rok>**

<span id="page-7-1"></span>Kořenový adresář systému obsahuje jednotlivé ročníky časopisu v podadresářích označených jménem ve tvaru am<rok>.

Pro každý ročník jsou vytvářeny další podadresáře se jménem ve tvaru am<číslo> pro jednotlivá čísla časopisu v daném ročníku. Pro vysvětlení struktury adresáře čísla časopisu vizte sekci [2.1 na následující straně.](#page-8-2)

Spuštění překladu řízeného předpisem v souboru Makefile provede zadané cíle na všech číslech daného ročníku časopisu. (Pro seznam cílů překladu vizte sekci [3.1](#page-15-1) [na straně 14.](#page-15-1))

#### **Adresář doc**

<span id="page-7-2"></span>Adresář doc obsahuje dokumentaci k systému, a to včetně zdrojových textů ve formátu LATEX a Makefile pro překlad dokumentace.

#### **Soubor Makefile**

<span id="page-7-3"></span>Kořenový soubor Makefile obsahuje předpis pro překlad všech čísel všech ročníků časopisu, které jsou v redakčním systému vloženy. Po spouštění překladu na nich budou provedeny zadané cíle. (Pro seznam cílů překladu vizte sekci [3.1 na straně 14.](#page-15-1))

#### **Adresář system**

<span id="page-8-0"></span>Adresář system obsahuje jádro redakčního systému. Jeho členění je následující:

- <span id="page-8-4"></span>**bin** Obsahuje spustitelné soubory a pomocné skripty užívané redakčním systémem.
- <span id="page-8-5"></span>**makeconfig** Obsahuje globální Makefile se skutečným předpisem pro řízení překladu, na který se při své práci odkazují ostatní Makefile v systému.
- <span id="page-8-6"></span>**stylesheets** Obsahuje XSL stylopisy využívané např. při generování metadat pro digitální knihovnu a webové stránky.
- <span id="page-8-7"></span>texmf-local Obsahuje lokální T<sub>E</sub>Xový texmf strom se styly, konfiguračními soubory atd., které jsou využívány TEXem při práci redakčního systému.
- <span id="page-8-8"></span>**tralicsconfig** Obsahuje styly a konfigurační soubory programu Tralics, který je při práci redakčního systému využíván pro generování metadat.

## <span id="page-8-1"></span>**2 Příprava čísla časopisu**

### <span id="page-8-2"></span>**2.1 Adresářová struktura čísla časopisu**

Adresářová struktura každého čísla časopisu je následující:

```
am<číslo>
 _am<identifikátor článku>
     Lam<identifikátor článku>.tex
     am<identifikátor_článku>.bib
 AM_<rok>__<ročník>_<číslo>.tex
 board.tex
  instructions.tex
  Makefile
  title.tex
```
#### **Adresář am<identifikátor\_článku>**

<span id="page-8-3"></span>Jednotlivé články daného čísla časopisu jsou organizovány v podadresářích s názvy ve tvaru am<identifikátor článku>. Každý podadresář obsahuje minimálně T<sub>EX</sub>ový zdrojový text daného článku (v souboru s příponou .tex a stejným jménem jaké má adresář, ve kterém je článek umístěn). U článků obsahujících seznam literatury je přítomna i bibliografická databáze programu BibTEX (v souboru s příponou .bib a stejným jménem jaké má adresář, ve kterém je bibliografická databáze umístěna). Pro více informací o značkování textů článků vizte sekci [2.4 na straně 10.](#page-11-1)

Vedle uvedených souborů zde mohou být umístěny i libovolné jiné soubory náležející k článku (např. obrázky apod.).

#### **Soubor AM\_<rok>\_\_<ročník>\_<číslo>.tex**

<span id="page-9-0"></span>Soubor AM\_<rok>\_\_<ročník>\_<číslo>.tex je řídícím souborem každého čísla časopisu. Obsahuje základní informace o daném čísle a zejména pak seznam a pořadí článků, které mají být do čísla zařazeny. Pro více informací o formátu řídícího souboru vizte sekci [2.3 na straně 10.](#page-11-0))

#### **Soubor board.tex**

<span id="page-9-1"></span>Obsahem souboru board.tex je T<sub>E</sub>Xový kód, který je vkládán na vnitřní stranu předního listu obálky časopisu.

Vkládá se jen vlastní kód bez hlavičky dokumentu a příkazů \begin{document} či \end{document}, neboť daný zdrojový text je načítán v rámci zdrojového textu celé obálky.

#### **Soubor instructions.tex**

<span id="page-9-2"></span>Obsahem souboru instructions.tex je T<sub>E</sub>Xový kód, který je vkládán na vnitřní stranu zadního listu obálky časopisu.

Vkládá se jen vlastní kód bez hlavičky dokumentu a příkazů \begin{document} či \end{document}, neboť daný zdrojový text je načítán v rámci zdrojového textu celé obálky.

#### **Soubor Makefile**

<span id="page-9-3"></span>Soubor Makefile obsahuje předpis a nastavení pro řízení překladu každého čísla časopisu. Pro více informací o formátu souboru Makefile vizte sekci [2.2 na následující](#page-10-1) [straně.](#page-10-1)

#### **Soubor title.tex**

<span id="page-10-0"></span>Obsahem souboru title.tex je TEXový kód, který je vkládán do spodní části předního listu obálky časopisu.

Vkládá se jen vlastní kód bez hlavičky dokumentu a příkazů \begin{document} či \end{document}, neboť daný zdrojový text je načítán v rámci zdrojového textu celé obálky.

### <span id="page-10-1"></span>**2.2 Makefile pro řízení překladu čísla časopisu**

Soubor Makefile obsahuje předpis a nastavení pro řízení překladu daného čísla časopisu. Obsahuje několik proměnných, které je třeba nastavit před překladem.

- **NAME** Obsahuje jméno řídícího souboru čísla časopisu (bez přípony .tex). Příklad: NAME=AM\_2008\_\_44\_1
- **COVER\_NAME** Obsahuje jméno souboru (bez přípony .tex), pod kterým bude uložena automaticky vygenerovaná obálka daného čísla časopisu. Příklad: COVER\_NAME=AM\_2008\_\_44\_1-cover
- **ARTICLES** Obsahuje mezerami oddělený seznam jmen adresářů s články zařazenými do daného čísla časopisu. Příklad: ARTICLES=am1484 am1490 am1532
- **SPECIALS** Obsahuje mezerami oddělený seznam jmen adresářů se speciálními články zařazenými do daného čísla časopisu. Speciální články jsou např. oznámení redakce apod.

Příklad: SPECIALS=note

- **METADATA\_MAIL\_ADDRESS** Obsahuje e-mailovou adresu, na kterou budou po spuštění odpovídajícího cíle překladu (vizte sekci [3.1 na straně 14\)](#page-15-1) automatizovaně odeslána metadata daného čísla časopisu pro digitální knihovnu. Příklad: METADATA\_MAIL\_ADDRESS=zpracovatel@example.cz
- **METADATA\_MAIL\_COPY\_ADDRESS** Obsahuje e-mailovou adresu, na kterou bude po spuštění odpovídajícího cíle překladu (vizte sekci [3.1 na straně 14\)](#page-15-1) odeslána kopie e-mailu s metadaty daného čísla časopisu pro digitální knihovnu. Příklad: METADATA\_MAIL\_COPY\_ADDRESS=redakce@example.cz

## <span id="page-11-0"></span>**2.3 Řídící soubor čísla časopisu**

Řídící soubor čísla časopisu je T<sub>E</sub>Xový soubor obsahující základní informace o daném čísle a zejména pak seznam a pořadí článků, které mají být do čísla zařazeny. Příklad řídícího souboru čísla časopisu:

```
\documentclass[AM,english,RedoBibTeX,Volume,Couverture,XML]{cedram}
% volume number, issue number, month, year
\IssueInfo{44}{1}{}{2008}
\SetFirstPage{1}
\begin{document}
\makefront
 \includespecial{note}
\articles
  \includearticle{am1484}
  \includearticle{am1490}
 \includearticle{am1532}
  \includearticle{am1536}
 \includearticle{am1544}
 \includearticle{am1550}
  \includearticle{am1551}
\makeback
\end{document}
```
Před překladem je třeba nastavit základní informace o daném čísle příkazem \IssueInfo{<ročník>}{<číslo>}{<měsíc>}{<rok>} a stanovit číslo první stránky daného čísla časopisu příkazem \SetFirstPage{<číslo\_první\_strany>}.

V těle dokumentu je následně seznam článků a speciálních článků, které mají být do daného čísla zařazeny. Články a speciální články jsou vkládány příkazy \includearticle{<adresář\_článku>} a \includespecial{<adresář\_článku>}.

## <span id="page-11-1"></span>**2.4 Formát článků a seznamů literatury**

Pro psaní článků využívá redakční systém LATEXovou třídu dokumentu cedram.cls, což je modifikovaná standardní třída amsart.cls. Kromě některých nově definovaných nebo předefinovaných příkazů (což bylo nutné provést zejména za účelem generování kvalitně označkovaných metadat pro digitální knihovnu), zůstalo značkování třídy amsart.cls zachováno.

Nové a upravené značení:

- ∙ V příkaze \author se příkazy \firstname{<jméno>} a \lastname{<příjmení>} rozlišuje jméno od příjmení autora.
- ∙ E-mailová adresa je vyznačena příkazem \mailurl{<e-mail>}. Všechny adresy jsou pak uzavřeny společným příkazem \emails{<e-maily>}.
- ∙ Každé klíčové slovo je v příkaze \keywords uvedeno v samostatném příkaze \kwd{<klíčové\_slovo>}. Ostatní text uvedený v \keywords mimo příkazy \kwd je ignorován. Klíčová slova jsou vysázena oddělená čárkami.
- ∙ V příkaze \subjclass je nutné uvést vždy právě jednu primární klasifikaci příkazem \subjprimary{<msc\_kód>} a volitelně libovolný počet sekundárních klasifikací příkazem \subjsecondary{<msc\_kód>}. Ostatní text uvedený v \subjclass mimo uvedené příkazy je ignorován a klasifikace je automaticky vysázena s odpovídajícím formátováním.

Kromě počtu primárních a sekundárních klasifikací je sledován i formát klasifikací. Přípustný je pouze pětimístný kód složený z číslic a písmen. Pokud bude některé z uvedených omezení porušeno, překlad článku se nezdaří s odpovídajícím chybovým hlášením.

Seznam literatury je vytvářen pomocí programu BibT<sub>E</sub>X. To umožňuje z dobře označkované bibliografické databáze BibTEXu generovat kvalitně označkovaná metadata pro digitální knihovnu.

Obdobně jako LATEXový zdrojový text článku je i BibTEXová databáze plain- -textový soubor s odpovídajícím značkováním, a proto je možné upravovat ji v libovolném textovém editoru. Pro pohodlnější manipulaci je však možné použít i open-source grafický editor JabRef [\[5\]](#page-17-2), který dovoluje pohodlnou a intuitivní editaci bibliografických databází ve formátu BibT<sub>E</sub>X. JabRef je napsán v jazyce Java, je tedy spustitelný na všech systémech s instalovaným běhovým prostředím Java Runtime Environment. To je k dispozici pro všechny běžně užívané platformy včetně operačních systémů GNU/Linux, MS Windows, Apple MacOS X, Sun Solaris a dalších.

Bibliografická databáze k článku ve formátu BibTEX je přítomna ve stejném adresáři jako článek v souboru se stejným jménem a příponou .bib. Do článku je seznam literatury vložen příkazem \bibliography{<jméno bibliografické databáze>}.

Standardně jsou do seznamu literatury zahrnuty pouze ty záznamy z BibT<sub>E</sub>Xové databáze, na které se autor článku z textu explicitně odkazuje použitím makra \cite{<návěští>}. Do seznamu literatury článku však mohou být pomocí makra \nocite{<návěští>} zahrnuty i další citační záznamy bez explicitního vložení odkazu do textu. Ve formě \nocite{\*} pak makro vynutí vložení všech záznamů z bibliografické databáze článku bez ohledu na to, zda byly záznamy z článku explicitně citovány či nikoli.

Příklad zdrojového textu článku:

```
\documentclass[AM,english,XML,SOM]{cedram}
\begin{document}
 \title{Titulek článku}
 \author{\firstname{Jméno} \lastname{Příjmení}}
 \address{Adresa\newline
 Město a země\newline
  \emails{\mailurl{jmeno.prijmeni@example.cz}}}
 \thanks{Poděkování.}
  \keywords{\kwd{klíčová}\kwd{slova}}
 \subjclass{\subjprimary{123AB}\subjsecondary{CD456}}
 \begin{abstract}
    Abstrakt článku.
  \end{abstract}
  \maketitle
 Text článku.
```

```
\bibliography{article1}
\end{document}
```
U speciálních článků se k volitelným parametrům třídy dokumentu přidává volba Special. Pomocí makra \specialarticletype{<typ>} je možné zvolit typ speciálního článku. Výchozí volbou je hodnota editorial (redakční článek). Další možnost jsou math (odborný matematický článek), history (historie matematiky a matematiků, bibliografie), review (odborné recenze knih a článků v jiných časopisech), news (novinky a oznámení), contents (obsahová strana/strany) a other (ostatní).

## <span id="page-13-0"></span>**2.5 Příprava metadat pro digitální knihovnu**

Standardní sada uživatelských maker třídy dokumentu amsart.cls byla rozšířena způsobem popsaným v sekci [2.4 na straně 10](#page-11-1) především za účelem získání kvalitně

označkovaných dat jako vstupu pro vygenerování XML metadat pro digitální knihovnu. (Příklad článkových metadat můžete vidět v příloze [A na straně 17.](#page-18-0)) Díky tomu je jejich příprava plně automatická a vyžaduje jen minimální dodatečnou pozornost ze strany uživatele systému.

Během procesu překladu čísla jsou potřebná data zapsána do pomocných souborů a následně zpracována programem Tralics (vizte schéma práce systému na obrázku [1](#page-6-0) [na straně 5\)](#page-6-0). Tralics je konverzní program umožňující překlad L<sup>A</sup>TEX ového kódu do XML a součástí systému je konfigurace Tralicsu pro zpracování při překladu vzniklých dat na XML metadata.

Do metadat jsou vkládány údaje jako název článku, jeho autoři, abstrakt apod. Některé tyto položky proto mohou obsahovat i specifická LATEXová makra definovaná přímo autorem konkrétního článku. I když mnohá z nich mohou být zpracována automaticky, není možné podchytit úplně všechny případy. Pak je nutný zásah ze strany uživatele systému.

Pokud je překlad čísla časopisu prováděn bez smazání pomocných souborů (vizte sekci [3.1 na následující straně](#page-15-1) s popisem cílů překladu), je v podadresáři každého článku k dispozici soubor <jméno\_článku>-cdrxml.log, který obsahuje protokol o činnosti programu Tralics vytváření metadat ve formátu XML. Pokud je na konci souboru hlášení No error found., konverze proběhla úspěšně. Pokud se při převodu chyby vyskytly, je třeba je v logu vyhledat a odstranit jejich příčinu.

Typickým důvodem bývá přítomnost autorem článku definovaného makra, s jehož konverzí si následně Tralics nedokáže samostatně poradit. Taková makra jsou v logu oznámena chybovým hlášením Undefined command <jméno\_makra>.

Pro každý článek samostatně může být konfigurace Tralicsu jednoduše rozšířena použitím prostředí DefTralics v hlavičce článku. Příkazy uvedené uvnitř prostředí budou zpracovány pouze Tralicsem a nemají vliv na překlad článků klasickým LATEXem.

Příklad definice nového makra pro Tralics:

#### \begin{DefTralics} \newcommand\Ker{\operatorname{Ker}} \end{DefTralics}

Součástí metadat pro digitální knihovnou jsou také seznamy v článcích citované literatury. V redakčním systému je seznam citované literatury pro každý článek udržován v BibTEX databázi. Tralics je schopen zpracovat i tuto databázi a připravit tak seznam v článku odkazované literatury ve formě XML metadat. Z toho důvodu je třeba dbát i na správné formátování BibT<sub>E</sub>X databáze a je nutné zapisovat akcentované znaky obalené dvojicí složených závorek (např. {\v{s}}).

## <span id="page-15-0"></span>**3 Překlad časopisu**

## <span id="page-15-1"></span>**3.1 Cíle překladu**

Překlad celého časopisu je řízen programem make dle předpisů v odpovídajících souborech Makefile. Překlad se provádí zadáním příkazu make <seznam\_cílů> v adresáři s Makefile.

Jsou dostupné následující cíle:

- <span id="page-15-11"></span>**all** Výchozí cíl, který bude proveden, pokud uživatel explicitně nezadá jméno žádného cíle (tj. spustí příkaz make bez dalších parametrů). Jedná se o zkratku množiny cílů [statistics](#page-15-2), [pdf](#page-15-3), [ps](#page-15-4), [print](#page-15-5), [emis](#page-15-6), [zbform](#page-15-7), [metadata](#page-15-8) a [clean-temp](#page-16-4).
- <span id="page-15-10"></span>**all-debug** Zkratka pro množinu cílů [statistics](#page-15-2), [pdf](#page-15-3), [ps](#page-15-4), [print](#page-15-5), [emis](#page-15-6), [zbform](#page-15-7) a [metadata](#page-15-8). Tento cíl je vhodný zejména pro účely ladění. Provede všechny akce, ale nemaže pomocné soubory (logy apod.).
- <span id="page-15-2"></span>statistics Vygeneruje seznam "podezřelých" (nepřirozeně dlouhých) slov v článcích pro kontrolu překlepů.
- <span id="page-15-3"></span>**pdf** Provede překlad všech článků, sestaví z nich číslo časopisu a vygeneruje obálku s obsahem čísla jako dokumenty ve formátu PDF.
- <span id="page-15-4"></span>**ps** Dokumenty vzniklé voláním cíle [pdf](#page-15-3) převede do formátu PostScript.
- <span id="page-15-5"></span>**print** Vygeneruje tiskové předlohy.
- <span id="page-15-6"></span>**emis** Vygeneruje webovou prezentaci daného čísla časopisu připravenou k vystavení na webu EMIS.
- <span id="page-15-7"></span>**zbform** Z článků čísla vygeneruje recenzní formuláře pro Zentralblatt.
- <span id="page-15-8"></span>**metadata** O daném čísle vygeneruje metadata pro digitální knihovnu. Kromě samotných XML metadat archiv obsahuje také PDF verzi článků a kompletní zdrojové texty (všechny soubory přítomné v adresáři daného čísla časopisu po volání cíle [clean](#page-15-9)).
- **send-metadata** Odešle archiv s metadaty na zadané e-mailové adresy. (Vizte sekci [2.2 na straně 9.](#page-10-1))
- <span id="page-15-9"></span>**clean** Smaže veškeré výstupní soubory a pomocné soubory vzniklé činností systému.

<span id="page-16-4"></span>**clean-temp** Smaže pomocné soubory vzniklé činností systému. Volání tohoto cíle po volání cíle [all-debug](#page-15-10) je ekvivalentní přímému zavolání cíle [all](#page-15-11).

## <span id="page-16-0"></span>**3.2 Výstupy systému**

Výsledkem práce systému po volání odpovídajících cílů překladu (vizte sekci [3.1 na](#page-15-1) [předchozí straně\)](#page-15-1) vznikají následující soubory:

- **am<identifikátor\_článku>/am<identifikátor\_článku>.pdf** Vysázené jednotlivé články ve formátu PDF.
- AM <rok> <ročník> <číslo>.{pdf,ps} Kompletní číslo časopisu vzniklé vysázením a sestavením zadaných článků ve formátu PDF, respektive PostScript.
- **AM\_<rok>\_\_<ročník>\_<číslo>-cover.{pdf,ps}** Obálka daného čísla časopisu s obsahem čísla ve formátu PDF, respektive PostScript.
- **AM\_<rok>\_\_<ročník>\_<číslo>-{mirror,cover-mirror}.{pdf,ps}** Tiskové předlohy (tzn. zrcadlené dokumenty s ořezovými značkami) čísla časopisu a jeho obálky ve formátech PDF a PostScript.
- **AM\_<rok>\_\_<ročník>\_<číslo>-dmlcz-metadata.zip** ZIP archiv s metadaty čísla pro digitální knihovnu.
- **emis-web** Adresář s webovou prezentací daného čísla časopisu k vystavení na webu EMIS.
- **zentralblatt-forms** Adresář s recenzními formuláři pro Zentralblatt.
- **statistics.txt** Soubor obsahující seznam "podezřelých" (nepřirozeně dlouhých) slov nalezených ve všech článcích daného čísla.

## **Reference**

- <span id="page-16-2"></span><span id="page-16-1"></span>[1] Centre de diffusion de revues académiques mathématiques [Center for diffusion of mathematic journals] [online]. Dostupné na WWW: <http://www.cedram.org/>.
- <span id="page-16-3"></span>[2] Czech Digital Mathematics Library – project [online]. Dostupné na WWW: <http://projekt.dml.cz/>.
- <span id="page-17-0"></span>[3] TeX Live [online]. Dostupné na WWW: <http://www.tug.org/texlive/>.
- <span id="page-17-1"></span>[4] Tralics: a LaTeX to XML translator [online]. Dostupné na WWW: <http://www-sop.inria.fr/apics/tralics/>.
- <span id="page-17-2"></span>[5] JabRef reference manager [online]. Dostupné na WWW: <http://jabref.sourceforge.net/>.

## <span id="page-18-0"></span>**A Příklad XML metadat článku pro digitální knihovnu**

### <span id="page-18-1"></span>**A.1 Příklad souboru meta.xml**

```
<?xml version="1.0" encoding="UTF-8"?>
<article>
  <title lang="eng">Lattice-valued Borel measures III</title>
  <author>Khurana, Surjit Singh</author>
  <language>eng</language>
  <range_pages>307-316</range_pages>
  <keyword lang="eng">order convergence</keyword>
  <keyword lang="eng">tight and $\tau$-smooth lattice-valued vector
  measures</keyword>
  <keyword lang="eng">measure representation of positive linear
  operators</keyword>
  <keyword lang="eng">Alexandrov's theorem</keyword>
  <summary lang="eng">Let $X$ be a completely regular $T_{1}$ space, $E$
  a boundedly complete vector lattice, C(X)$ (C_{b}(X))$ the space of all
  (all, bounded), real-valued continuous functions on $X$. In order convergence,
  we consider $E$-valued, order-bounded, $\sigma$-additive, $\tau$-additive,
  and tight measures on X and prove some order-theoretic and topological
  properties of these measures. Also for an order-bounded, $E$-valued (for some
  special E(S) linear map on C(X)$, a measure representation result is proved.
  In case E_{n}^{*} = n and n separates the points of E$, an Alexanderov's type theorem
  is proved for a sequence of $\sigma$-additive measures.</summary>
  <lang_summary>eng</lang_summary>
  <msc revision="2000" type="primary">28A33</msc>
  <msc revision="2000" type="secondary">28B15</msc>
  <msc revision="2000" type="secondary">28C05</msc>
  <msc revision="2000" type="secondary">28C15</msc>
  <msc revision="2000" type="secondary">46G10</msc>
  <msc revision="2000" type="secondary">46B42</msc>
  <category>math</category>
</article>
```
### <span id="page-18-2"></span>**A.2 Příklad souboru references.xml**

```
<?xml version="1.0" encoding="UTF-8"?>
<references>
  <reference id="1">
    <prefix>[1]</prefix>
    <title>Existence of three solutions to integral and discrete equations via
    the Leggett-Williams fixed point theorem</title>
```

```
<authors>
      <author>Agarwal, R. P.</author>
      <author>O'Regan, D.</author>
    </authors>
    <journal>Rocky Mountain J. Math.</journal>
    <volume>31</volume>
    <year>2001</year>
    <pages>
      <first-page>23</first-page>
      <last-page>35</last-page>
    </pages>
    <suffix>Rocky Mountain J. Math. 31 (2001), 23-35.</suffix>
  \langle/reference>
  <reference id="2">
    <prefix>[2]</prefix>
    <title>Positive Solutions of Differential, Difference and Integral
    Equations</title>
    <authors>
      <author>Agarwal, R. P.</author>
      <author>O'Regan, D.</author>
      <author>Wong, P. J. Y.</author>
    </authors>
    <publisher>Kluwer Academic Publishers, Dordrecht</publisher>
    <year>1999</year>
    <suffix>Kluwer Academic Publishers, Dordrecht, 1999.</suffix>
  </reference>
</references>
```